# ГИС от Google и Microsoft

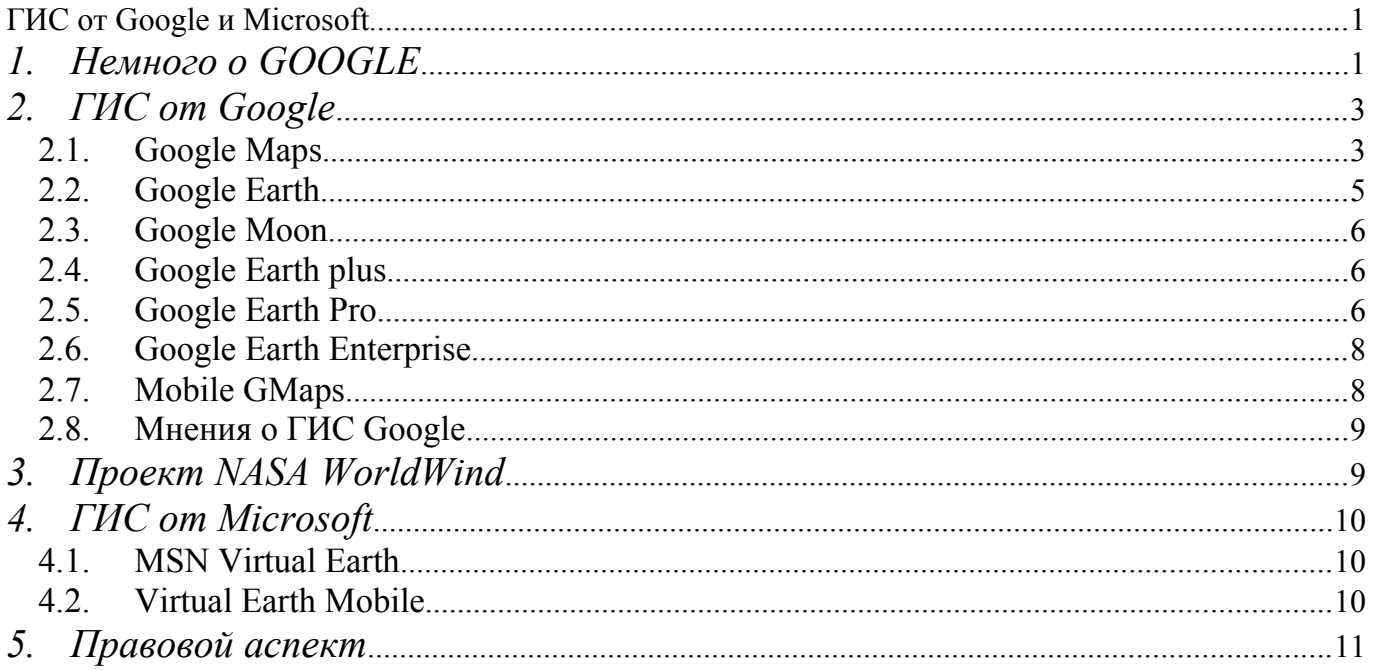

# 1. Немного о GOOGLE

"Googol (гугол)" - это 10<sup>100</sup>. Этот термин был придуман Милтоном Сироттой, племянником американского математика Эдварда Каснера и впервые описан в книге Каснера и Джеймса Ньюмена "Математика и воображение" (Mathematics and the Imagination). Использование этого термина компанией Google отражает нашу задачу организовать огромные объемы информации в Интернете.

Основана в сентябре 1998 года Лэрри Пэйджем и Сергеем Брином.

На 30 июня 2005 года штат сотрудников компании составлял 4183 человека по всему миру, хотя большая часть работает в штаб-квартире в Маунтин Вью, штат Калифорния, США.

Sergey Brin Сооснователь и президент

Larry Page Сооснователь и президент

Eric E. Schmidt Исполнительный директ

Изобретение одного из местных умельцев - "Трафикомер Гуголя" (коробка прикреплена к стеклу скотчем). Каждое мигание светодиодов означает 100 произведенных поисков.

Карта интенсивности запросов на сервер Google со всего мира. Максимум запросов на тот момент был с западного побережья и с Западной Европы, а России глубокая ночь, что видно по монитору. Переговорная…

## *2. ГИС от Google*

Общий объем космических фотографий, хранящихся на серверах Google, исчисляется сотнями терабайтов. Все фотографии были сделаны в последние два года.

#### *2.1. Google Maps*

В феврале 2005 года компания Google объявила о запуске тестовой версии нового сервиса - [GoogleMap.](http://www.google.com/help/maps/tour/see) Подобно ранее запущенному сервису Yahoo, услуга от Google предоставляет примерно те же возможности, но также обладает рядом технических преимуществ.

Google Maps<http://maps.google.com/>- сервис работающий в режиме web страницы. Доступ к данным несколько ограничен только навигацией и максимально упрощен. Для просмотра данных никакого специального программного обеспечения не требуется. Только один из перечисленных веб-браузеров:

IE 5.5 и выше; Firefox 0.8 и выше; Safari 1.2.4 и выше; Netscape 7.1 и выше; Mozilla 1.4 и выше; Opera 7 и выше.

Пользователь сразу попадает на мировую карту и, имея элементарные географические знания, может найти нужное ему место, либо, сместив и увеличив нужный фрагмент, либо введя в строку поиска название города, штата или страны. В настоящий момент доступна только английская версия карт, но это нисколько не мешает читать географические названия и легко находить интересующую местность. Количество инструментов предназначенных для навигации весьма ограничено, изменение масштаба (увеличение, уменьшение), сдвиг по осям (вверх, вниз, вправо, влево) и центрирование на выбранной точке. Также возможно переключение от карты к космическому снимку на любом увеличении.

Основу данных представляют спутниковые снимки Landsat и Quickbird и топографические карты. Любая точка мира отображается с точностью до 1:25000 на основе данных, полученных после 1999 года. Эти снимки предоставлены компанией EarthSat и сделаны со спутника [Landsat-7,](http://gis-lab.info/projects/ss/sat/landsat-7.html) [камерой ETM+,](http://gis-lab.info/projects/ss/sensor/etmplus.html) разрешение на местности – 15 м, спектрозональные изображения получены с помощью специальной дополнительной обработки т.н. pansharpening, то есть комбинирования исходных 30-ти метровых спектрозональных, цветных изображений с 15-ти метровыми панхроматическими данными, получаемыми одновременно со спектрозональными.

Крупные города и многие мировые территории отображаются вплоть до масштабов порядка 1:2000, эти данные представлены компанией DigitalGlobe и сделаны со спутника [Quickbird-2,](http://gis-lab.info/projects/ss/sat/quickbird-2.html) [камерой BHRC-60,](http://gis-lab.info/projects/ss/sensor/bhrc-60.html) исходное разрешение этих снимков (0.68 м) уменьшено до 2 метров. Данные находятся в географической системе координат WGS-84.

Кратер Маникуаган, Квебек, Канада Landsat-7/ETM+ 30м

Большая Спортивная Арена "Лужники", Москва, Россия Quickbird-2/BHRC-60, 2м

Подробные топографические карты на текущий момент доступны только на крупные населенные пункты США, Великобритании, частично Канады (источник - компания NAVTEQ). На другие территории (включая Россию), основная топография (гидросеть, границы стран) отображается до масштаба 1:1000000 (в 1 см 10 км).

Для городов, где доступна подробная информация можно также просматривать так называемую "гибридную" карту, представляющую космический снимок высокого разрешения с наложенной топографией.

Топографическая карта (Map) Космический снимок (Satellite) "Гибридный" вид (Hybrid) Количество пользователей традиционного поискового сервиса Google около полумиллиарда. Можно быть уверенным, что не менее половины из них воспользуются и новыми картографическими возможностями. Все это открывает большие возможности, как для самого Google, так и для разработчиков умеющих работать с этой технологией.

Для разработчиков и дизайнеров web страниц после несложной процедуры регистрации <http://www.google.com/apis/maps/>предоставляется возможность размещать окно Google Map непосредственно на своих страницах. При этом все страницы ссылаются на одни и те же данные, находящиеся в базе данных Google. Это хорошо с точки зрения централизованности данных, но плохо с точки зрения возможных ошибок в централизованной базе данных. Как разместить Google Maps у себя на сайте можно прочитать: <http://gis-lab.info/qa/google-web.html>

Авторы и клиенты могут локально дополнять карту своими данными. Несложные команды позволяют добавить на карту собственные контуры, маркеры, интерактивные подсказки и всплывающие окна. Данные для отображения могут находиться как непосредственно в коде web страниц, так и во внешних файлах. В систему управления поведением карты включены стандартные возможности навигации и анимации. Имеется возможность создавать тематические слои непосредственно в режиме просмотра web страницы, подобно заполнению формы.

### *2.2. Google Earth*

Распространяется бесплатно.

Технологию и карты компания получила после приобретения в октябре 2004 года фирмы Keyhole, основанной в 2001 году. Разрешение снимков местами доходит до 2 м.

В распоряжении Keyhole были спутниковые и аэрофотоснимки высокого разрешения, данные о высотах, координаты GPS и схемы городов и предприятий, используя графические процессоры NVIDIA, чтобы представить полную трехмерную карту нашей планеты.

Keyhole создала EarthViewer 3D – это совершенно новый способ обозрения мира - вы можете "захватить" Землю мышью, быстро найти интересующий вас район (или выбрать его из списка) и затем плавно приблизить его вплоть до изображений отдельных зданий. Вы можете нажать кнопку "Terrain", изменить точку обзора и увидеть полностью трехмерные холмы, горы и долины Земли.

Компания Keyhole разработала зык Keyhole Markup Language представляет собой XMLобразное средство для описания пространственных данных и манипулирования ими, используемое в приложении [Google Earth .](http://earth.google.com/)

KML позволяет работать с точечными, линейными и площадными объектами и визуализировать их в среде приложения Google Earth. С помощью KML можно наносить метки на поверхность планеты (в качестве подложки Google Earth использует космоснимки), создавать двумерные и трехмерные объекты и формировать их обзор виртуальной камерой, расположенной в некоторой заранее определенной точке пространства, а также накладывать изображения на поверхность Земли, снабжать метки и географические объекты гиперссылками и формировать анимированные сцены.

В программе Google Earth есть три основные опции: Fly To, Local Search и Directions.

Опция Fly To предназначена для быстрого отображения карты по конкретному географическому запросу. Запрос может содержать и точный адрес, и относительный (перекресток таких-то улиц) либо географические координаты - широту и долготу. Сначала Fly То "зависает" на высоте около километра над указанным местом, и уже с этой точки пользователь сам может увеличить масштаб или вообще перейти в другое место. Опция также предусматривает слои с различной информацией, которые можно включать и выключать. Например, один из информационных слоев будет информировать о назначении построек: школа, автозаправка, магазин.

Local Search - версия сервиса Google Local, при помощи которого пользователь может искать различные организации. Результаты поиска будут отображаться в виде пиктограмм на карте. Если кликнуть по пиктограмме, над ней всплывет окошко, где дается подробная информация о найденном объекте.

И наконец, опция Directions подскажет, как добраться из одного пункта в другой, - пока, правда, сервис работает только по США, Канаде и Западной Европе. Введя координаты точки отправления и точки назначения, пользователь получает на выходе маршрут следования, а применяя опцию Fly To, он тут же сможет "пролететь" над теми местами, где позднее будет проезжать.

Требования к компьютеру:

Минимальные требования:

- 1. Операционная система: Windows 2000, Windows XP
- 2. Процессор: Intel® Pentium® PIII 500 MHz
- 3. Оперативная память: 128MB
- 4. 200MB свободного пространства на жестком диске
- 5. видео карта: 3D видео карта 16MB VRAM
- 6. 1024x768, 32-bit true
- 7. соединение: 128 кбит/с

Рекомендуемая конфигурация

- 1. Операционная система: Windows XP
- 2. Процессор: Intel® Pentium® P4 2.4GHz+ or AMD 2400xp+
- 3. Оперативная память: 512MB
- 4. 2GB свободного пространства на жестком диске
- 5. видео карта: 3D видео карта 32MB VRAM или выше
- 6. 1280x1024, 32-bit true
- 7. соединение: 128 кбит/с

### *2.3. Google Moon*

В рамках этого сервиса пользователю предоставляется возможность посмотреть карты лунной поверхности. Так же можно посмотреть места высадки американских экспедиций Apollo- $11 - Apollo-17$ 

## *2.4. Google Earth plus*

Google Earth Plus, поддерживает GPS-приемники и способна печатать более детальные фотографии, импортировать данные из csv-файлов (контакты Outlook), обмениваться с помощью KML рисунками и скетчами. Стоимость \$20 в год

### *2.5. Google Earth Pro*

Google Earth Pro позволяет импортировать в программу планы, сканы чертежей, таблицы из Excel, просматривать поверхность в виде каркасного изображения объектов. Стоит это удовольствие 400\$. К ней существуют модули:

- способные снимать видео,
- выводить на печать изображения повышенного разрешения,

# *Пример картинки*

- импортировать GIS-данные,
- следить за загруженностью транспортных потоков на дорогах,

*Пример отчета о загруженности автодорог* получать информацию о торговых центрах

*Пример отчета о торговых центрах* 

Каждый из этих модулей стоит 200\$. Причем если не покупаешь эти модули, то предусмотрена абонентская плата.

## *2.6. [Google Earth Enterprise](http://earth.google.com/earth_enterprise.html)*

Ну а вершина пирамиды Google ГИС – Google Earth Enterprise, на основе которой можно создавать собственные симуляторы планеты Земля. Google Earth Enterprise состоит из 3-х компонент *[Google](http://earth.google.com/earth_fusion.html)  [Earth Fusion,](http://earth.google.com/earth_fusion.html) [Google Earth Server,](http://earth.google.com/earth_server.html) [Google Earth EC.](http://earth.google.com/earth_ec.html)*

#### *[Google Earth Fusion](http://earth.google.com/earth_fusion.html)*

Это компонента системы позволяет интегрировать растровые данные, ГИС-данные и планы местности между собой.

*[Google Earth Server](http://earth.google.com/earth_server.html)*

Эта компонента позволяет управлять потоками данных. Каждый сервер рассчитан приблизительно на 250 пользователей. Поддерживается шифрование данных. *[Google Earth EC](http://earth.google.com/earth_ec.html)* 

Эта компонента позволяет пользователям просматривать, печатать и создавать свои тематические карты.

#### *2.7. [Mobile GMaps](http://mobiledevice.ru/redirect.aspx?id=)*

Google maps сервис стал на шаг ближе к мобильным пользователям, [Mobile GMaps](http://mobiledevice.ru/redirect.aspx?id=) в июле 2005 года заработал на смартфонах в виде Java J2ME-приложения. Версия проекта для смартфонов не предназначена для коммерческого использования, посему ей пока можно воспользоваться абсолютно бесплатно

Посредником между Google и мобильными телефонами выступила компания [MGmaps.](http://www.mgmaps.com/) Посетив сайт компании можно установить программное обеспечение, которое содержит в себе карты. А так же воспользоваться услугами MGmaps можно при помощи WAP.

Но все это подойдет больше для жителей США и не только из-за того, что на нашей территории нет посредника подобно MGmaps. А потому что на карте мира, которую предоставляет Google нет подробной прорисовки восточной Европы.

## *2.8. Мнения о ГИС Google*

#### *Роскартография – июнь 2005*

Роскартография [отозвалась](http://www.cnews.ru/news/line/index.shtml?2005/06/29/181498) на появление сервиса [maps.google.com](http://www.cnews.ru/cgi-bin/redirect.cgi?http://maps.google.com) специальным заявлением, в котором заявила, что половина карт и 90% навигационных систем, поступающих на российский рынок, — это подделки. «Содержание этих материалов никто не контролирует, поэтому трудно предугадать, куда эти карты заведут», - отметили в агентстве. Вместе с тем уже понятно, куда нас завело отсутствие качественных подлинников - будь они на рынке, не было бы нужды пользоваться «подделками». Появление простого, удобного и беспрецедентно насыщенного информацией геосервиса, предоставляемого к тому же для персонального использования бесплатно, изменит ситуацию на российском рынке – и в самое ближайшее время.

#### *Агентства по атомной энергии Австралии ANSTO*

Глава австралийского государственного агентства по атомной энергии ANSTO Айан Смит (Ian Smith) заявил, что намеревается обратиться в компанию Google с просьбой убрать из их свободно доступной в Интернете базы спутниковых снимков Google Maps спутниковые фотографии высокого разрешения, где изображен первый в стране строящийся атомный реактор на холмах Лукаса (Lucas Heights) вблизи города Сидней.

Правда в этот же день ядерщика одернуло собственное правительство, которое уточнило, что застойное мышление ему не свойственно, со свободой информации ему все понятно, а пускать пыль в глаза глупо.

#### *Корея*

Просматривая спутниковые снимки Сеула на сайте [Google Earth,](http://www.cnews.ru/cgi-bin/redirect.cgi?http://earth.google.com) южнокорейские военные обнаружили оборонные предприятия и воинские чести, правительственный комплекс Чонг Ва-Да (Cheong Wa-Dae) и ряд других засекреченных объектов. Там же можно было увидеть офис президента, командный центр армии и военные базы по всей стране. Южнокорейские военные остались недовольны  $\odot$ .

Официальный представитель Чонг Ва-Да сказал, что правительство попытается провести переговоры с соответствующими органами в США, однако надежды на удаление информации из Google Earth нет, поскольку это коммерческий сервис. По словам Ча Йон-Сеока (Chae Yeon-seok) из Корейского института аэрокосмических исследований, фотографии не настолько детальны, как сделанные с военных спутников, но «достаточны для определения зданий и дорог стратегических объектов».

## *3. Проект NASA WorldWind*

Cуществует и общедоступная программа NASA WorldWind (*<http://worldwind.arc.nasa.gov/download.html>*) - амбициозный проект этой американской организации тоже предлагает вам посмотреть на Землю из космоса. Съемка, произведенная в погожие дни с нескольких спутников, предлагает потрясающие путешествия над поверхностью нашей планеты в трехмерном формате (под разным углами и на разных высотах). Можно посетить самые дальние уголки планеты: полетать над перевалами недоступных гор, пройтись по пустыне Сахара, оценить величие океанов. К тому же все это великолепие оснащено простым интерфейсом и удобным управлением.

Кстати, WorldWind от NASA даже позволяет кое-где "опуститься" несколько ниже Google Earth.

Требования к компьютеру:

- 1. Windows 2000 или XP
- 2. Процессор Inel Pentium 3,1ГГц и выше
- 3. 256Мб оперативной памяти
- 4. видеокарту из списка: http://www.worldwindcentral.com/wiki/Video Card Compatibility

5. 2 Гб на жестком диске

6. Соединение не меньше 128 кбит/с

Размер дистрибутива 53Мб.

## *4. ГИС от Microsoft*

### *4.1. MSN Virtual Earth*

Корпорация Microsoft 24 июля 2005 запустила новый сервис [MSN Virtual Earth](http://virtualearth.msn.com/) для географического поиска. Наиболее подробно сервис покрывает только территорию США. Пользователю доступны аэрофотоснимки и подробные карты территории Соединённых Штатов. Остальной мир в MSN Virtual Earth представлен достаточно схематично. Например, на карте России показаны только границы регионов и местоположение населенных пунктов - ни дорог, ни рек, ни озер на картах нет. Фотографии же представлены в крайне низком разрешении, хотя, в отличие от Google Maps на них обозначены населенные пункты.

#### *Скриншот MSN Virtual Earth с активированным Scratch Pad.*

С помощью нового сервиса MSN можно определить своё географическое положение. Для этого необходимо наличие в компьютере адаптера беспроводных сетей WiFi. По щелчку по ссылке Locate Me, запускается клиентское приложение Location Finder, совместимое с Virtual Earth. Оно отыскивает ближайшую к пользователю точку WiFi-доступа - и располагает её по центру карты на экране компьютера. Location Finder заливается на компьютер бесплатно при первом щелчке по Locate Me.

Стоит отметить, что фотографии местности снабжены указателями, где что находится: отмечены дороги и заслуживающие внимания объекты. Сервис интегрирован с MSN Search, кроме того, результаты географического поиска можно запомнить в виде постоянной ссылки , поместить в блог на MSN Spaces и т. д.

Пока пользователи жалуются на то, что "вирутальная Земля" Microsoft уступает Google Maps - карты балуют высоким разрешением, и вдобавок - просто стары. Например, немало потехи у сетевых СМИ и авторов блогов вызвало то обстоятельство, что на карте не отображена штабквартира корпорации Apple, как известно, - конкурента Microsoft. Впрочем, сторонникам теории всемирного заговора пришлось довольствоваться самым что ни на есть прагматичным [объяснением:](http://news.com.com/2061-10793_3-5804041.html) снимки датированы 1991 годом.

К концу года Microsoft [обещает](http://www.microsoft.com/presspass/press/2005/jul05/07-24VirtualEarthBetaPR.mspx) реализовать интересное нововведение - изометрическое отображение местности. Снимки будут лицензированы у компании Pictometry International.

Так же *MSN Virtual Earth* позволяет определить свое место положение по своему IP-адресу.

### *4.2. Virtual Earth Mobile*

Обладателям устройств на базе Pocket PC 2003, Smartphone 2003 и Windows Mobile 5.0 предлагается программа Virtual Earth Mobile, отображающая карты и спутниковые фотографии местности. Данные загружаются на ваше устройство с сервера http://virtualearth.msn.com, что, с одной стороны, довольно неудобно (необходим постоянный доступ в Интернет), а с другой позволяет хранить в памяти устройства только управляющую информацию (а не целые наборы карт). Хотя, естественно, программа умеет кэшировать запрашиваемые модулем данные, что позволяет в дальнейшем просматривать их без наличия доступа в Интернет.

Пока что Virtual Earth Mobile отображает спутниковые фотографии только для территории США, однако тут программа зависит от сервисов VirtualEarth.MSN.com. Через некоторое время нам обещают расширение возможностей данной службы, в том числе - более детальные карты для территории России. Для установки программы необходимо скопировать CAB-файл на своё устройство и запустить установку.

## *5. Правовой аспект*

В США согласно первой поправки к американской конституции, можно разглядывать все, до чего смогут "доприближаться". За исключением двух объектов:

- [резиденция президента США](http://maps.google.com/maps?ll=38.897653,-77.036519&spn=0.003800,0.007522&t=k&hl=en)
- [здание американского парламента.](http://maps.google.com/maps?ll=38.889327,-77.007895&spn=0.003800,0.007522&t=k&hl=en)

По корейским законам об охране военной тайны, военные базы и главные правительственные здания относятся к категории «основные объекты национальной безопасности», и их фотографирование строго запрещено.

В России проект Google Earth может попасть под действие ст. 283 УК РФ ч. 1 «Разглашение государственной тайны», что может повлечь арест на срок от 4 до 6 месяцев, либо лишение свободы на срок до 4 лет с последующим лишением права занимать определенные должности на срок до 3-х лет.